**Arnold Dubin's Presentation On Various Photography Topics May 15, 2018**

# Cameras I Currently Own

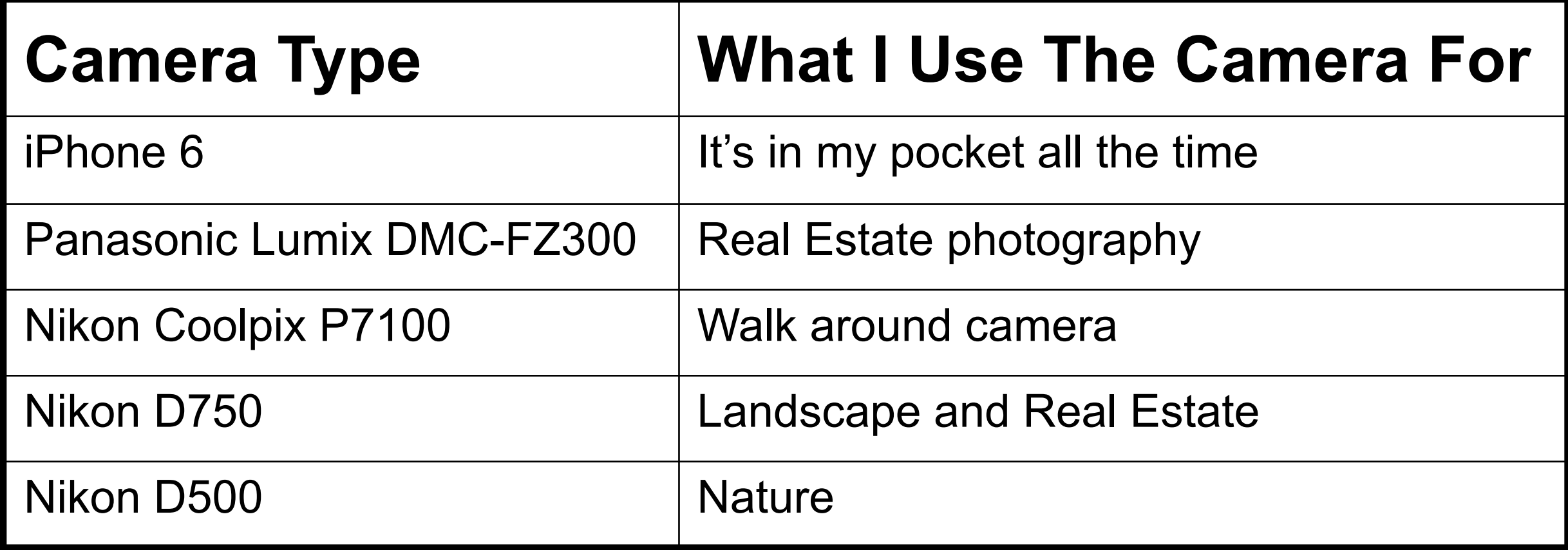

# Shooting RAW vs JPG

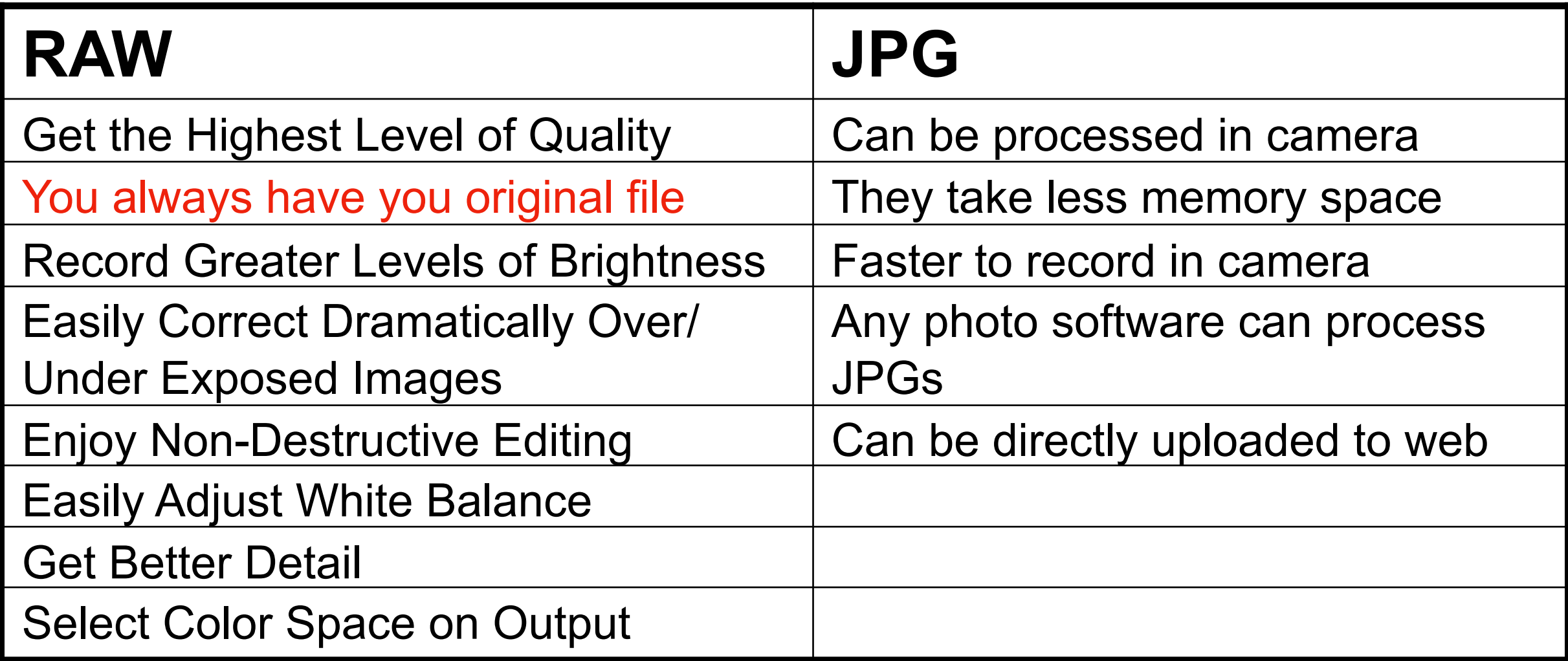

#### Photos I Selected and Enhanced

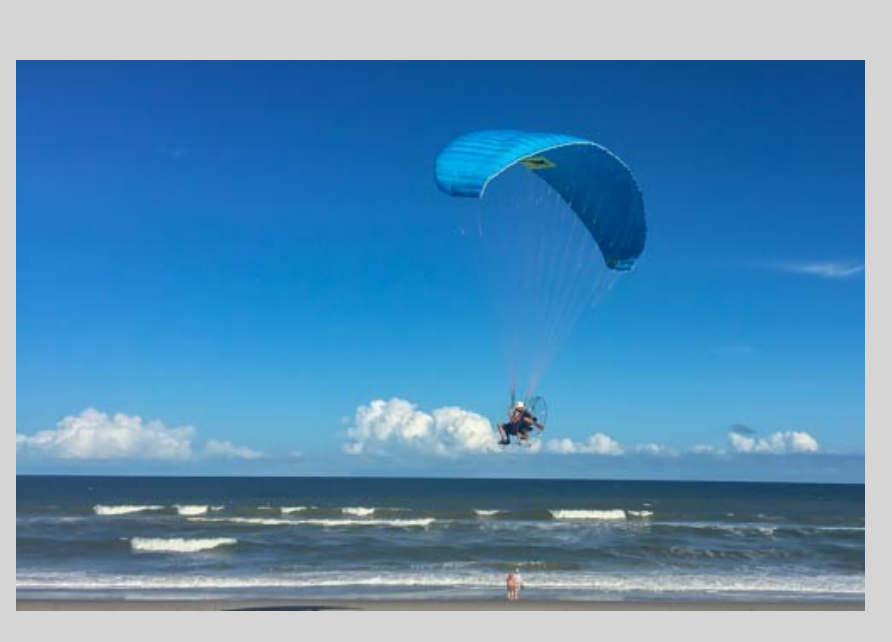

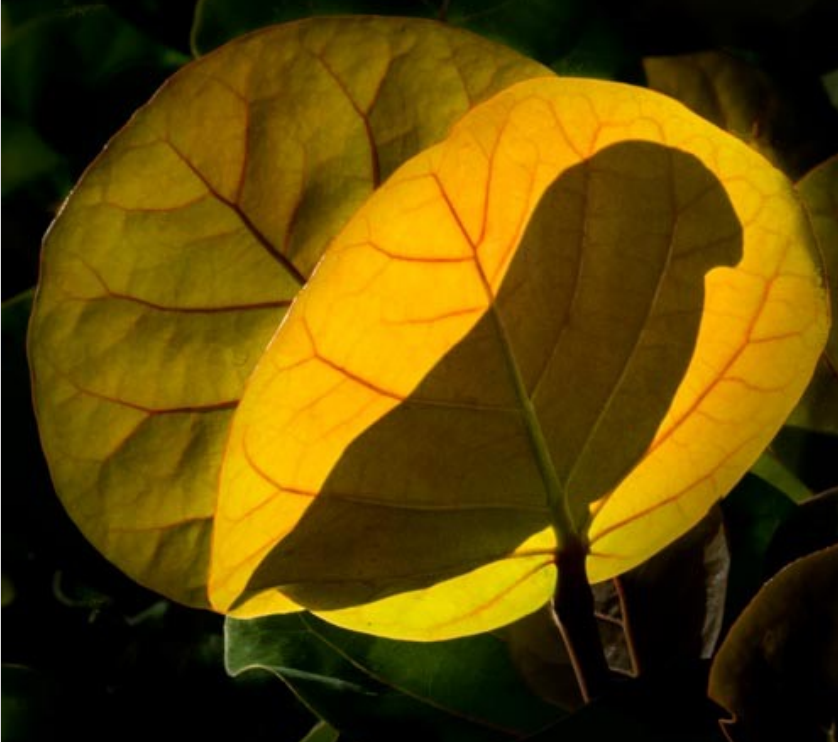

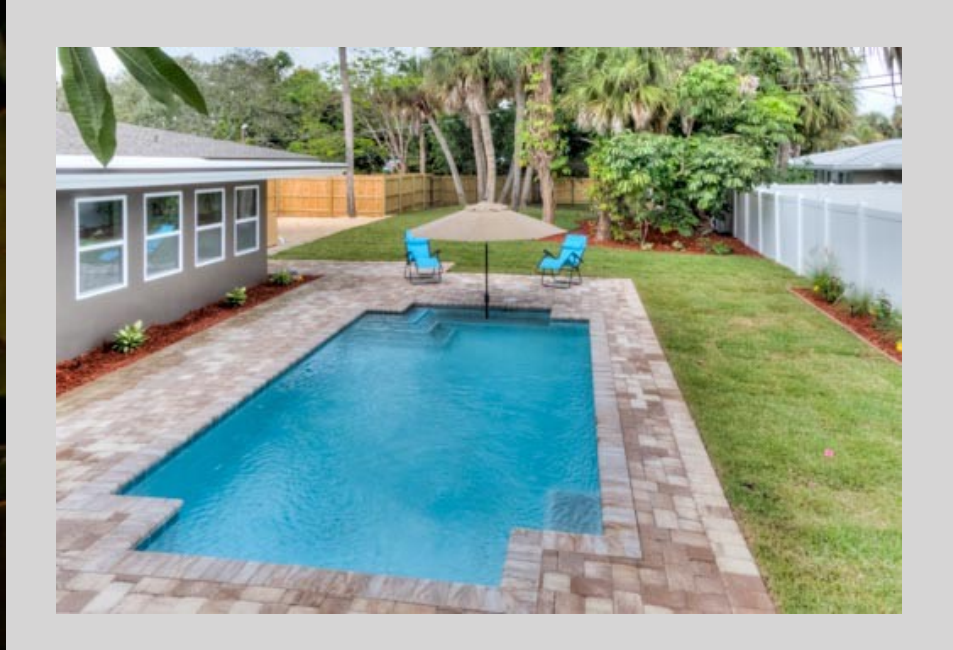

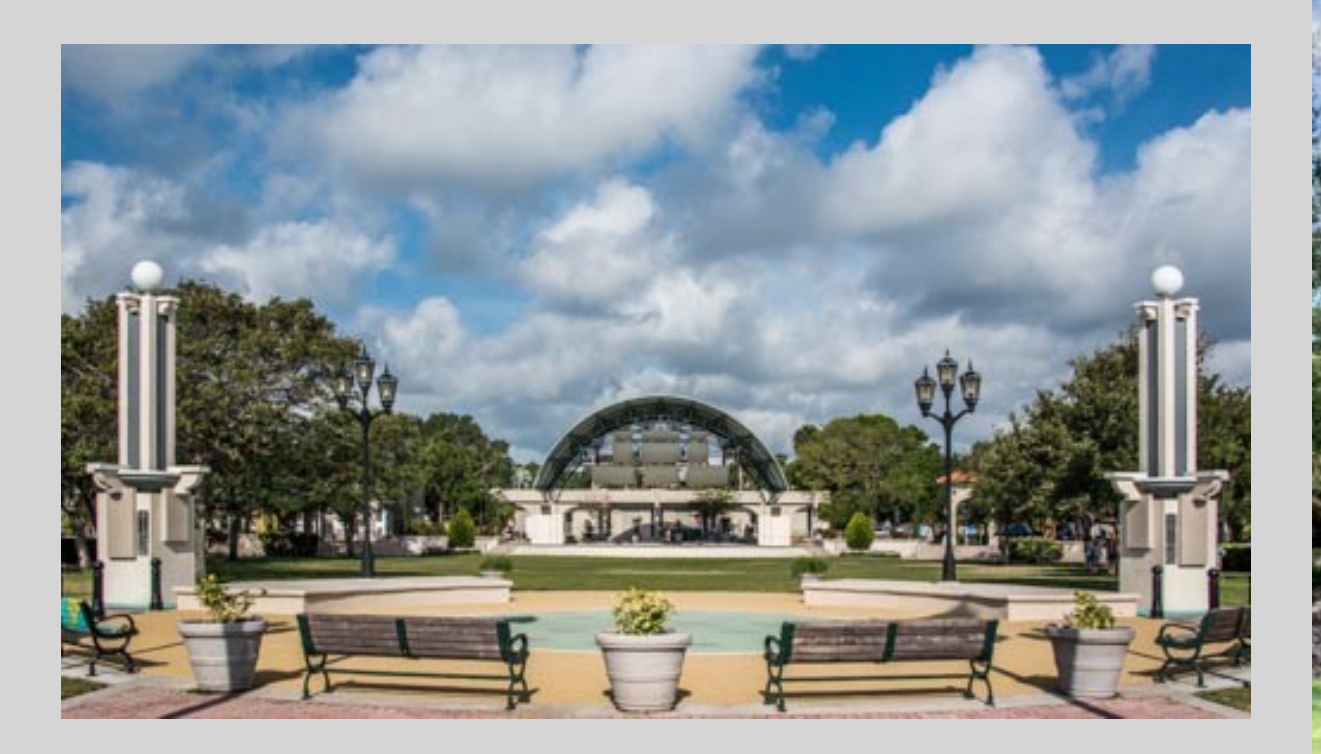

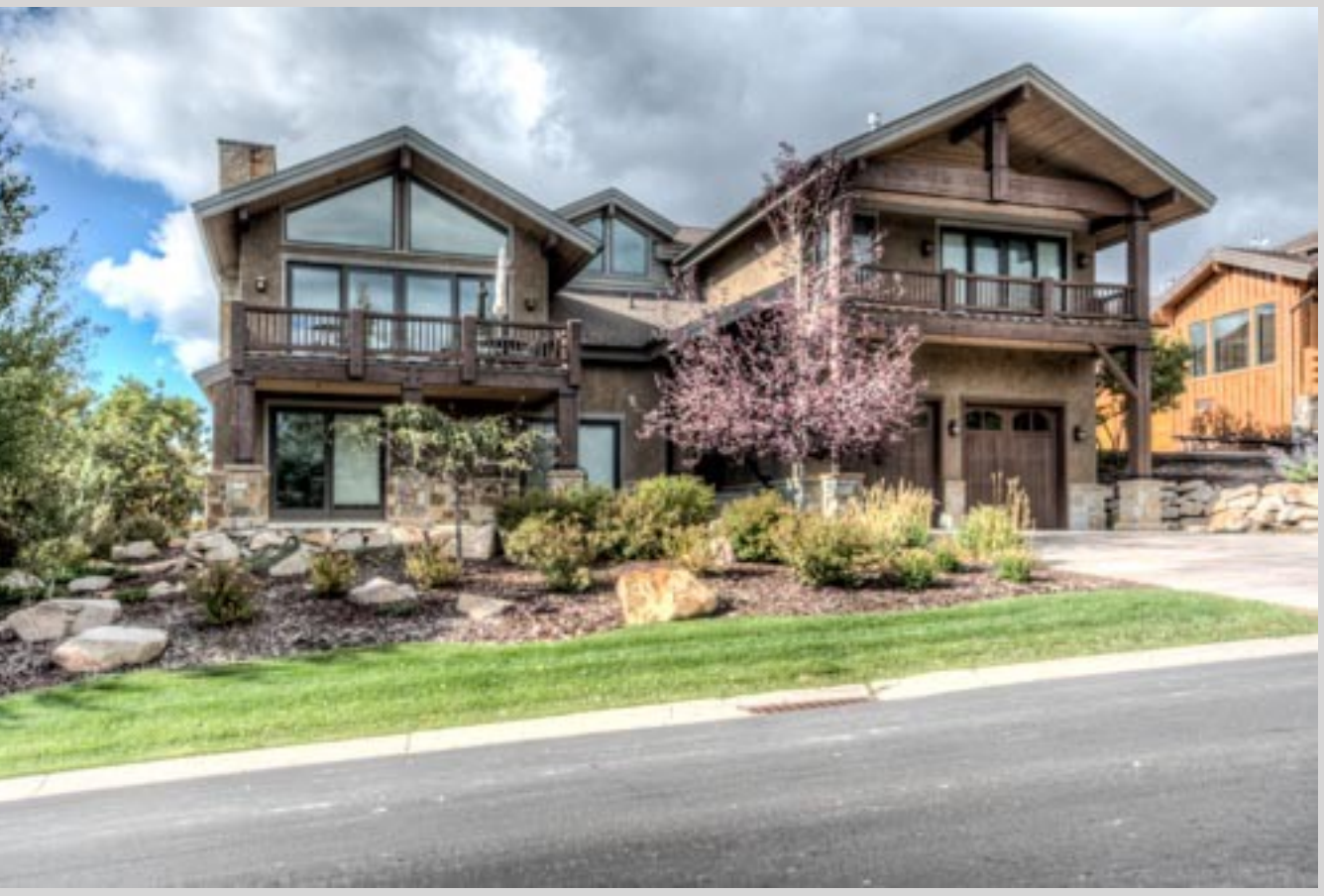

#### **Software To Import and Organize Photos**

- Photos for macOS
- Lightroom Classic CC
- Lightroom CC
- ACDSee
- Adobe Bridge
- Picktorial
- Folders in Mac Finder

# **Organize Photos**

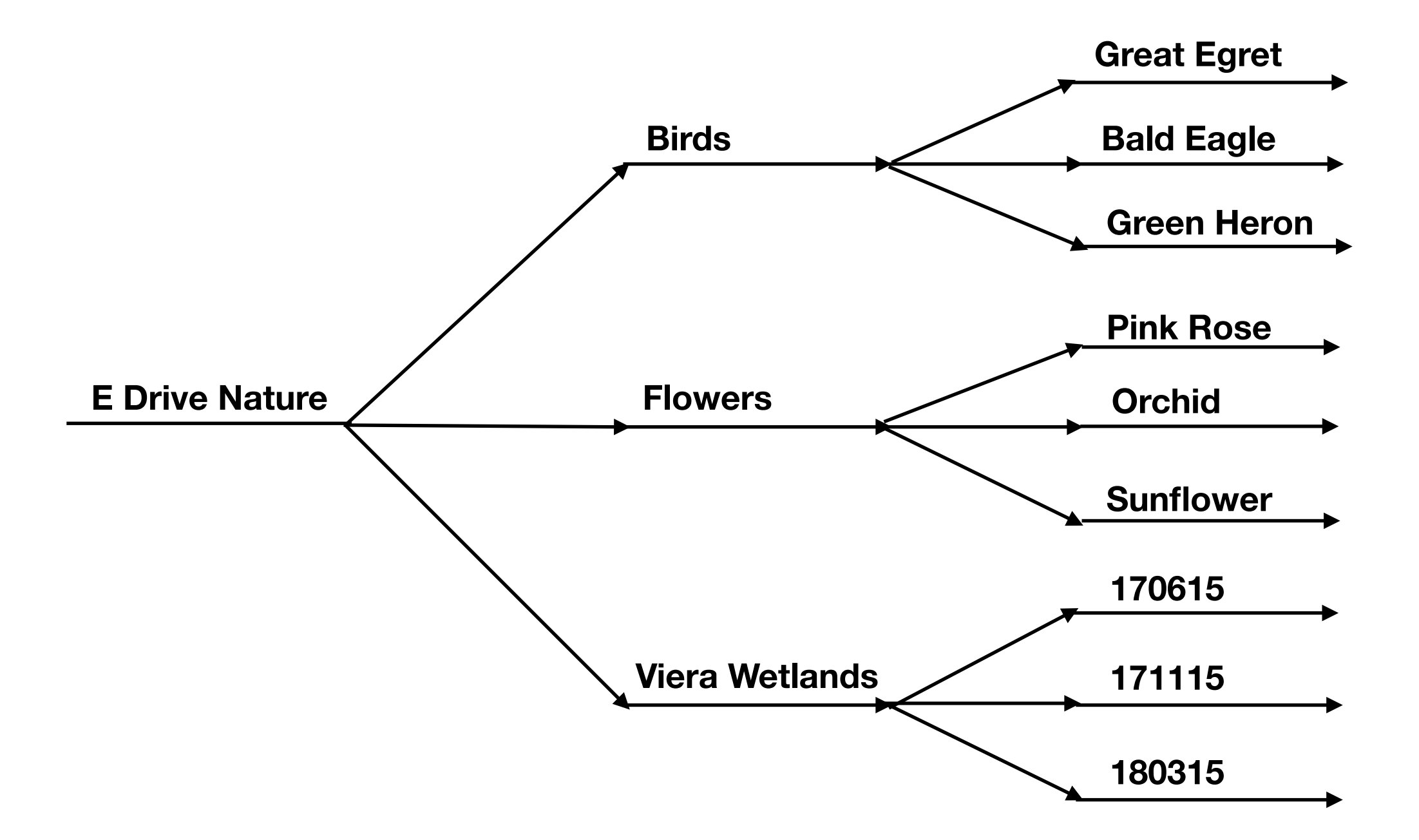

#### Process Of Selecting and Ordering Your Photos

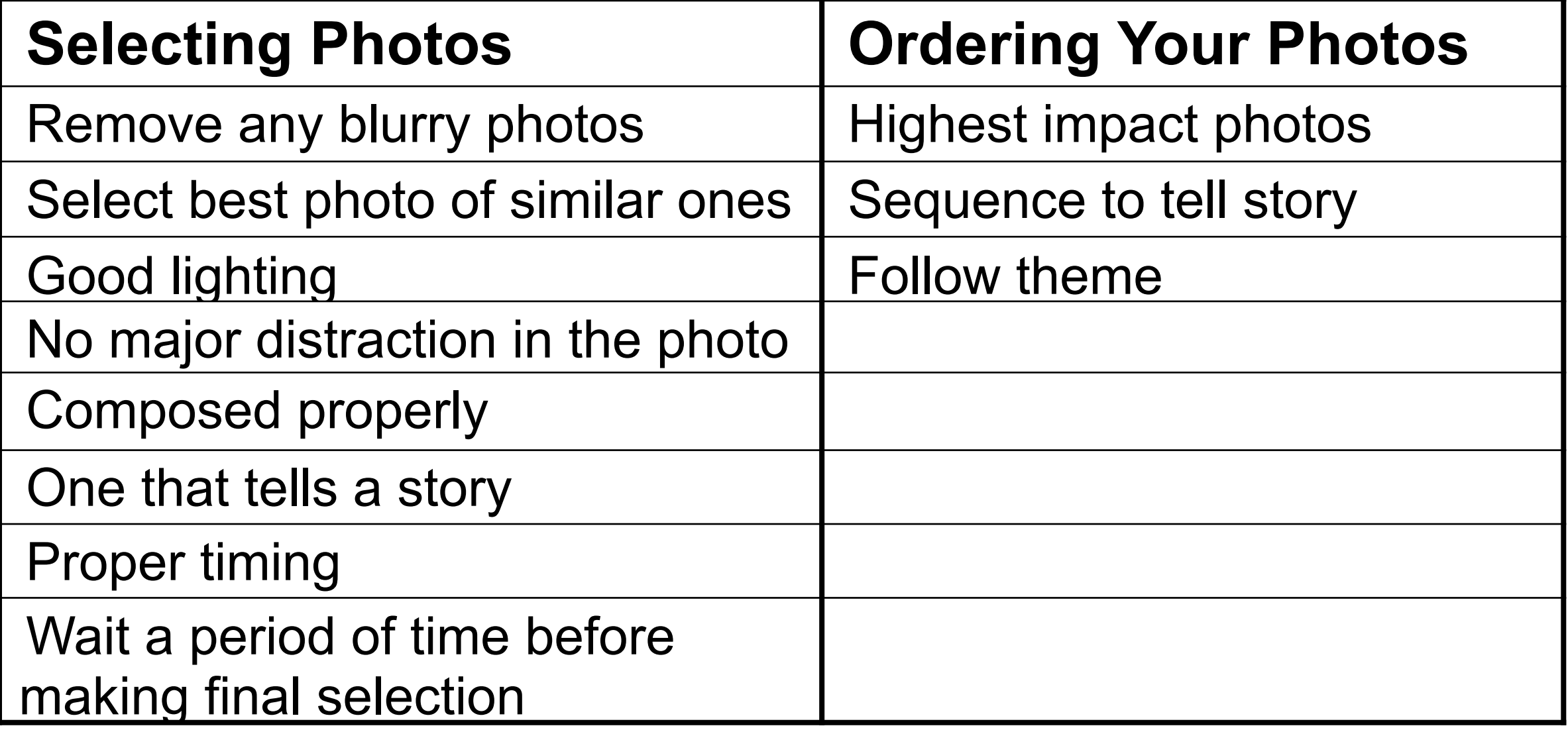

#### Photos I Selected and Enhanced

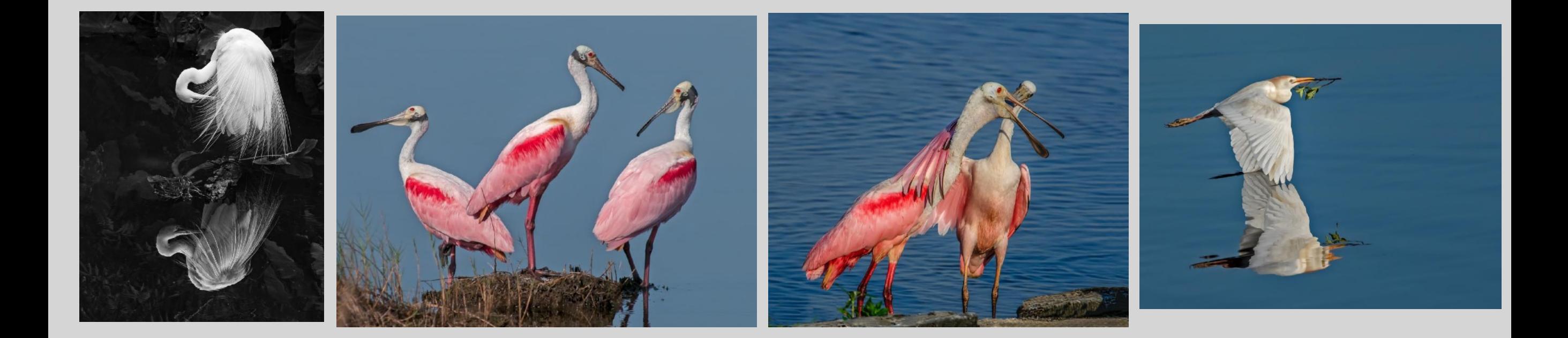

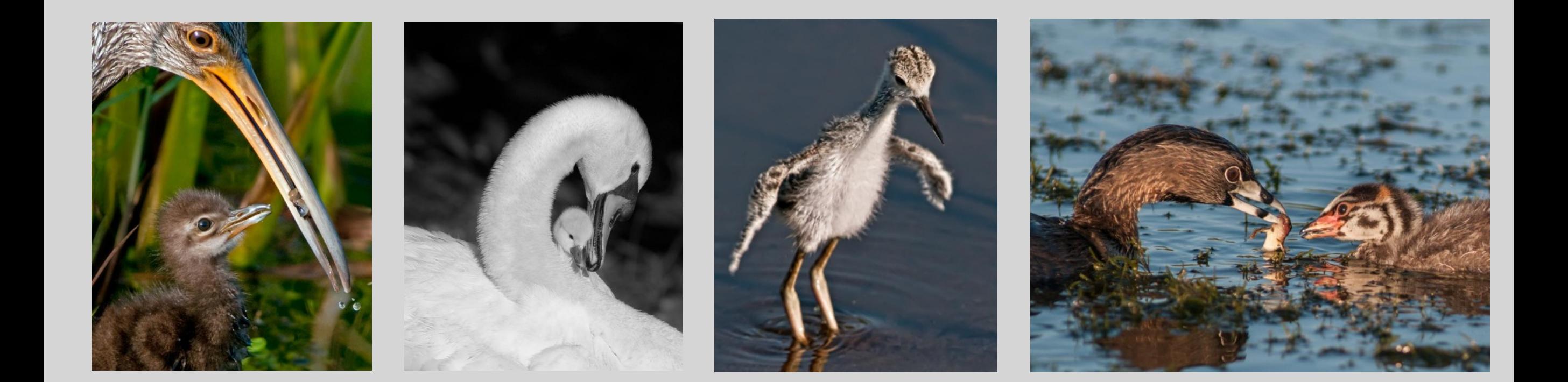

## Backup Photos

- I have 2 external hard drives where I store my photos
- The internal is where my catalog file is located
- I use a Raid Drobo to backup my photos and internal hard drive
- I use Carbon Copy Cloner for my back-up software
- I use Backblaze upload into a cloud
- You can select how often you want these back-ups to happen
- I use SmugMug for high resolution jpg backup

#### Input Screen For New Photos

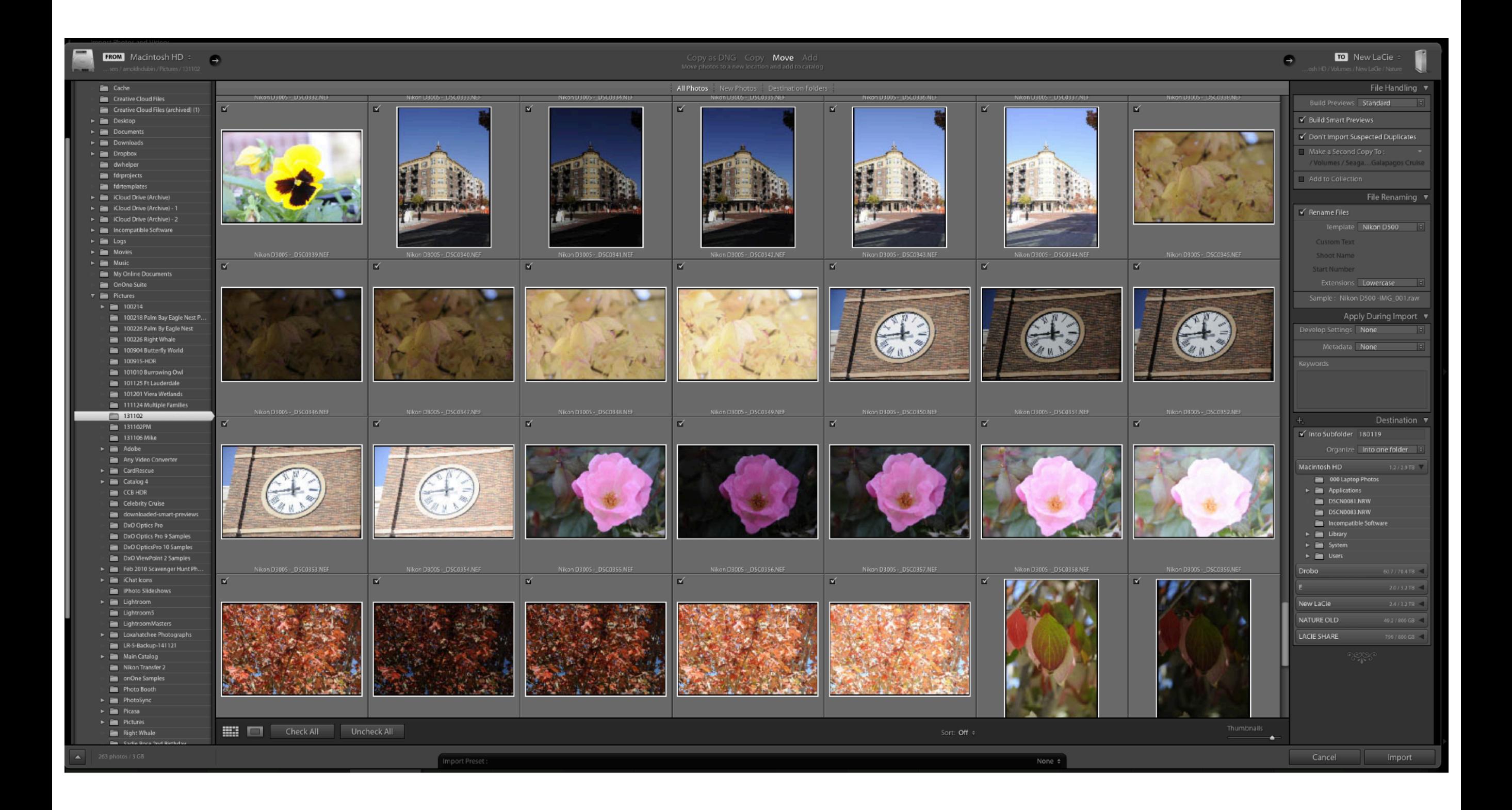

### Metadata

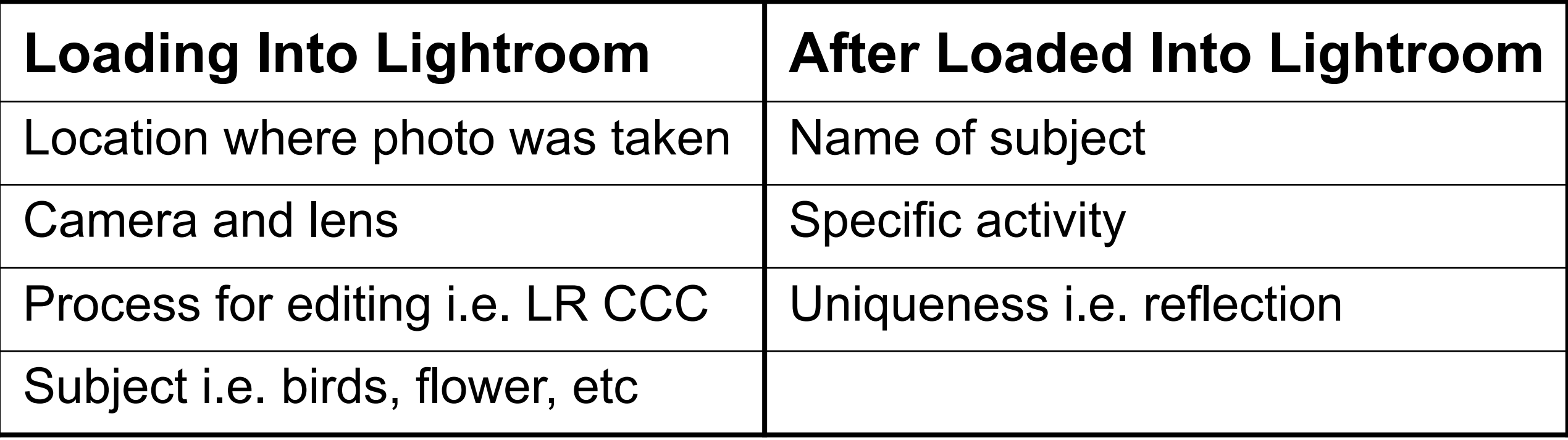

#### **Add Additional Fields When I Export**

- Title
- Caption

#### Input Additional Metadata

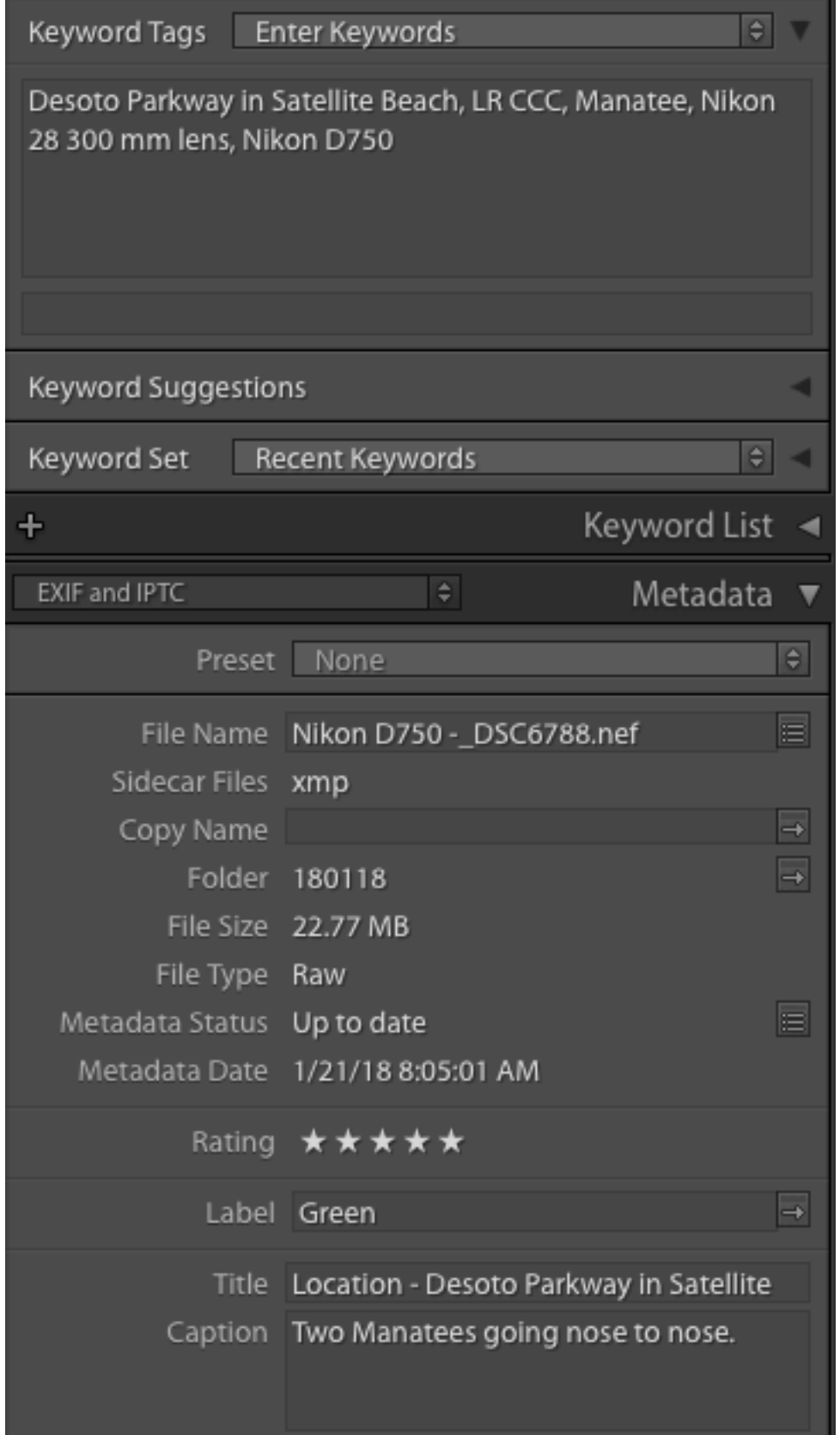

### Screen Of My LR Library

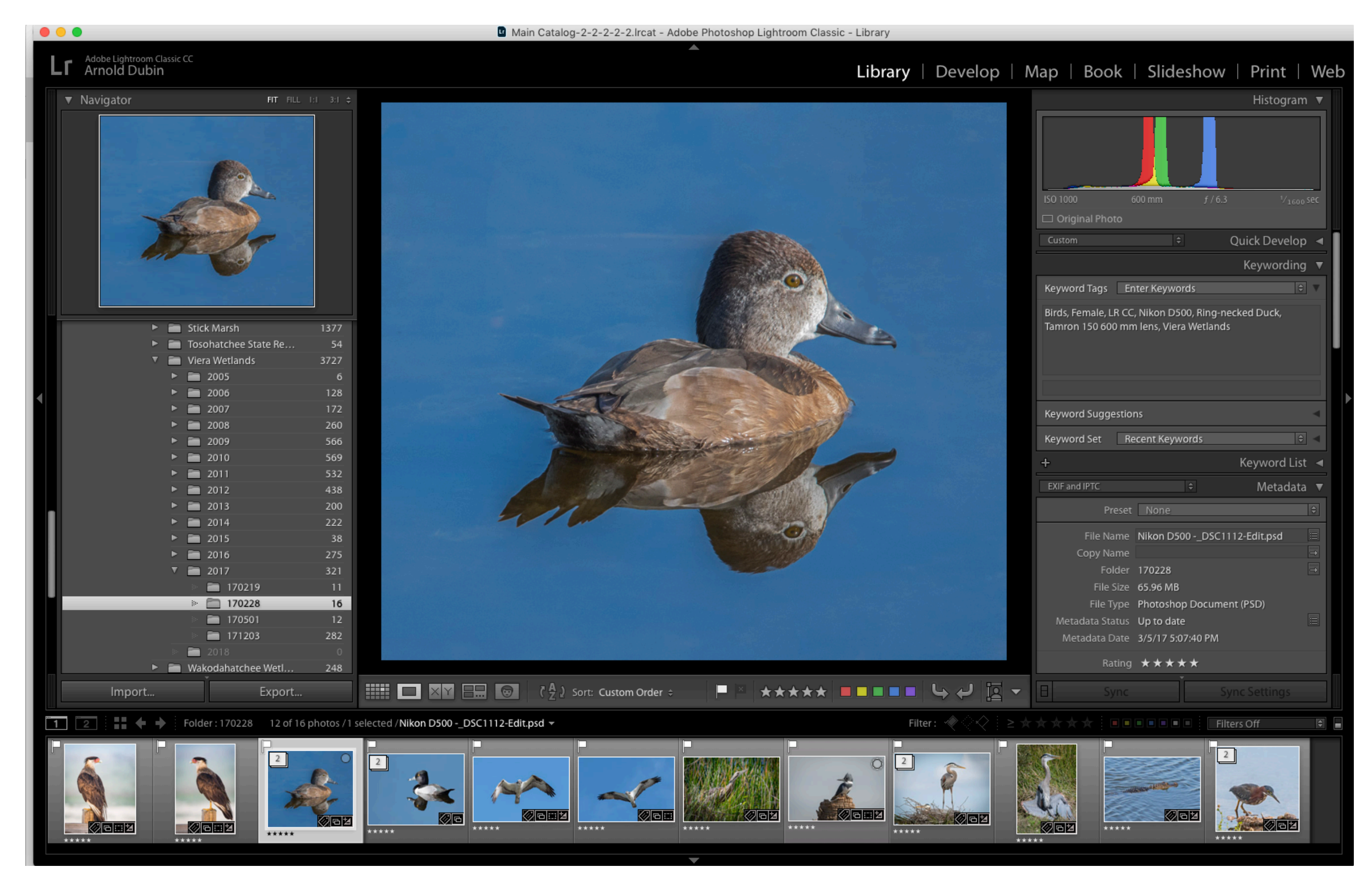

# Means Of Selecting Photos

- "X" Trash, "P" pick, "U" unpick
- Star values 0 5
- Color values 5 different colors

#### **Before and After Processing**

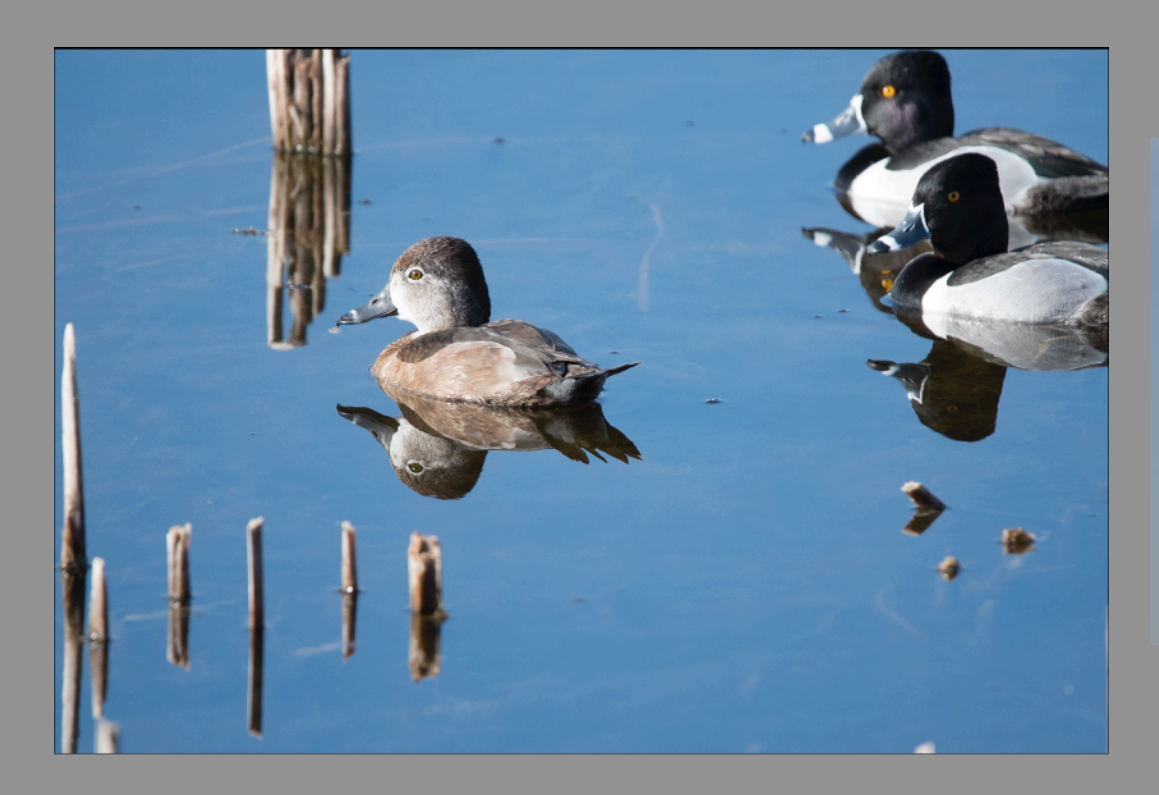

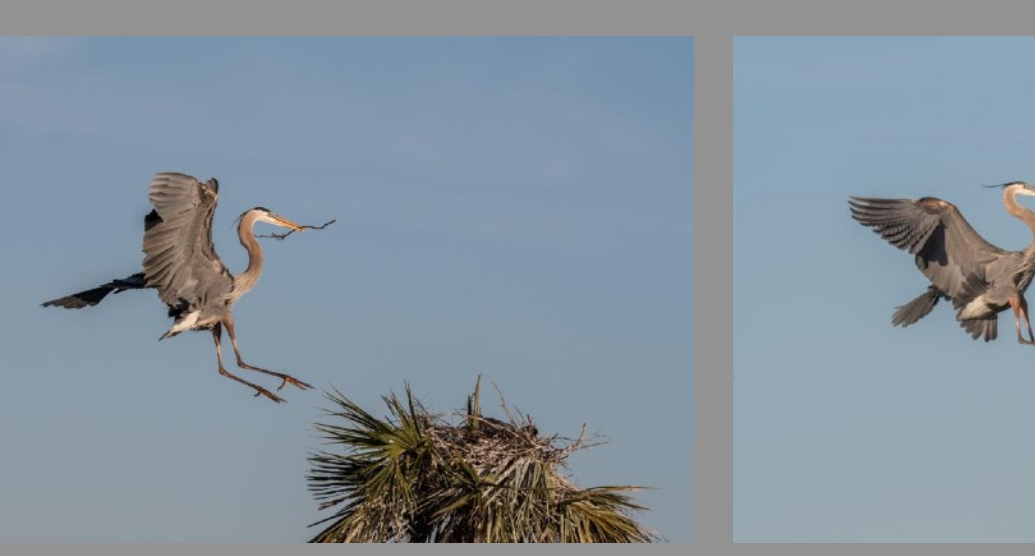

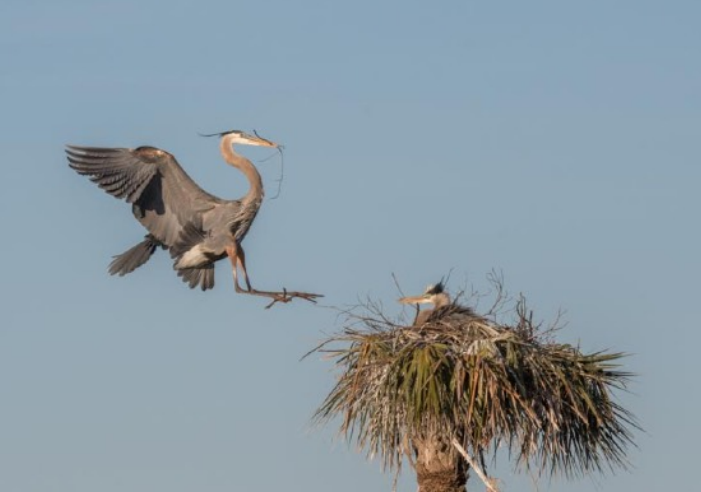

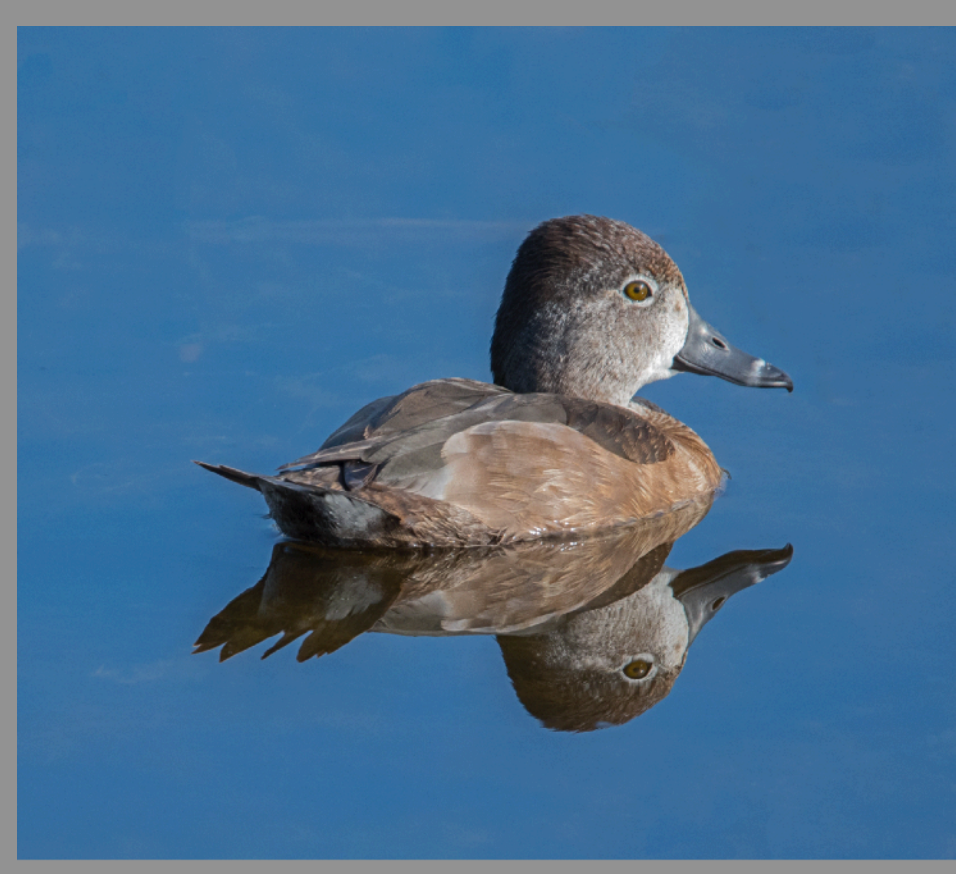

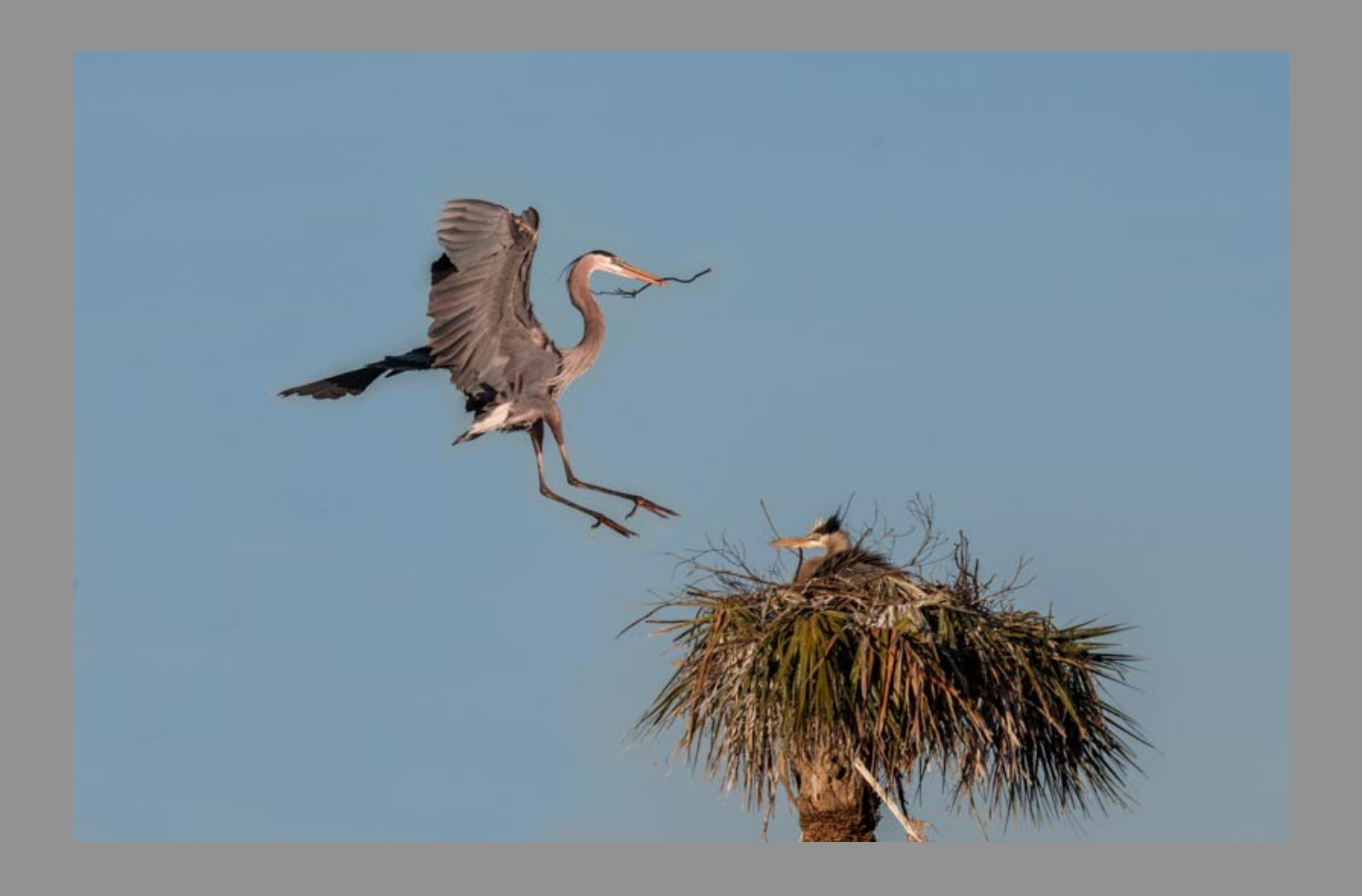

#### Develop Module

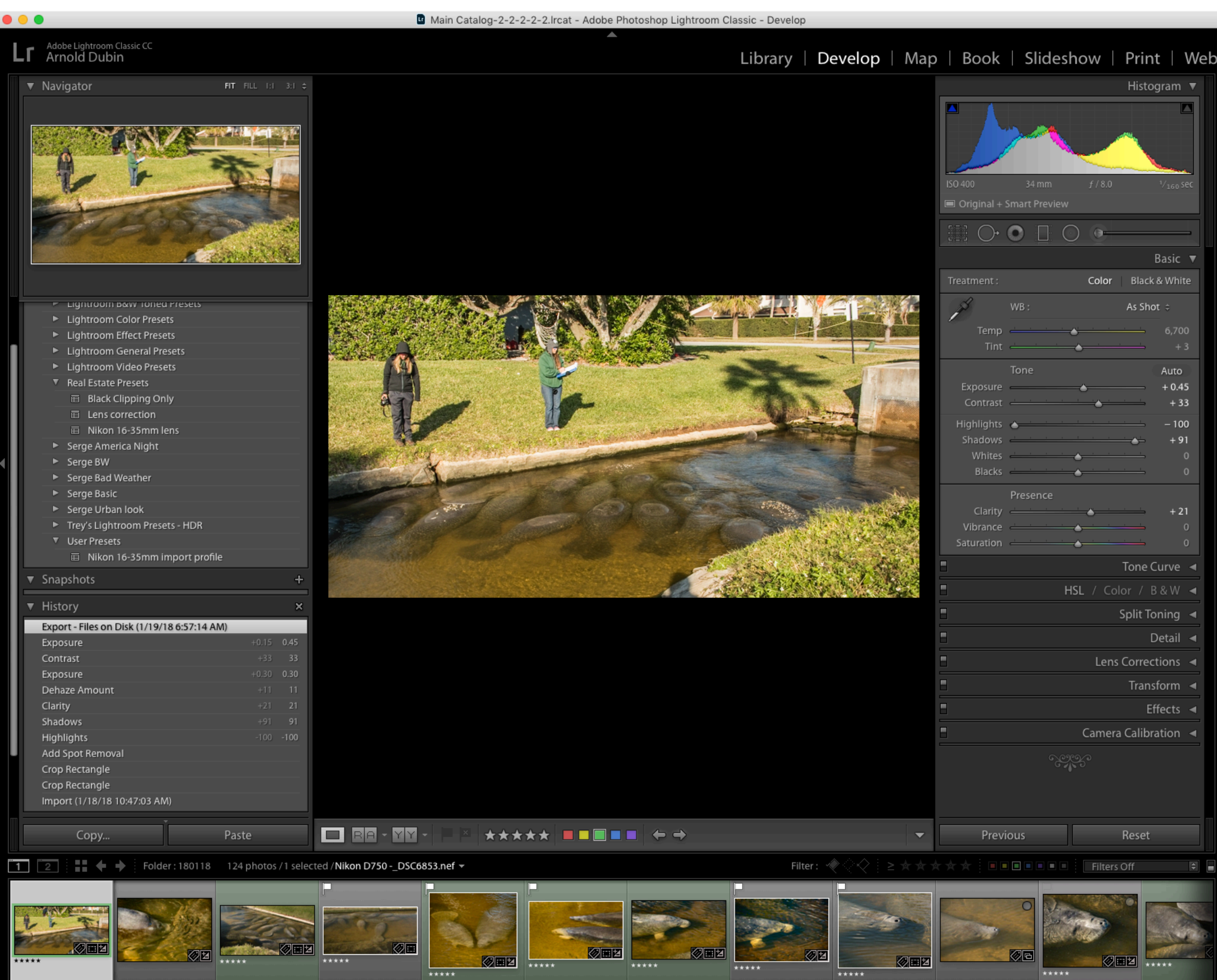

#### Develop Module

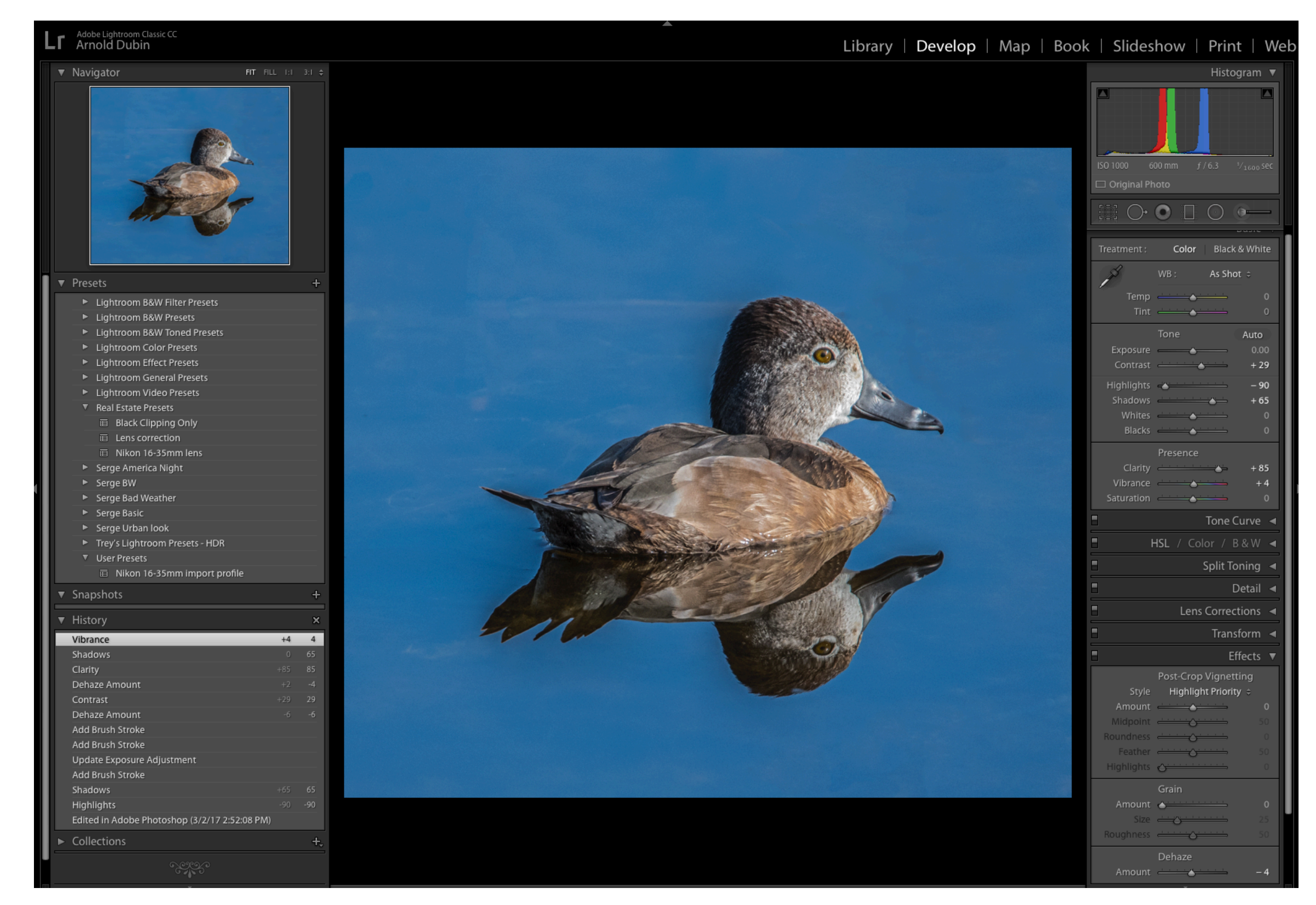

# Various Plugins

- Photoshop CC 2018
- On1
- Luminar
- Photomatix
- HDR Expose 3
- Topaz
- Nik

#### **Presets**

 $+$ 

#### Presets

- ▼ Lightroom B&W Filter Presets
	- **面** Blue Filter
	- 目 Blue Hi-Contrast Filter
	- 百 Green Filter
	- **面** Infrared
	- **III** Orange Filter
	- **III** Red Filter
	- 百 Red Hi-Contrast Filter
	- 面 Yellow Filter
- ► Lightroom B&W Presets
- E Lightroom B&W Toned Presets
- E Lightroom Color Presets
- ► Lightroom Effect Presets
- E Lightroom General Presets
- E Lightroom Video Presets

#### **W** Real Estate Presets

- **Black Clipping Only**
- **i** Lens correction
- 画 Nikon 16-35mm lens
- ▶ Serge America Night
- $\triangleright$  Serge BW
- ▶ Serge Bad Weather
- Serge Basic
- ▶ Serge Urban look
- Trey's Lightroom Presets HDR
- ▶ User Presets
- **• Used To Transform your images into amazing new styles**
- **• What is it? It a set of adjustments i.e. exposure, saturation, contrast, etc**
- **• Where do get them?** 
	- **• You can make them**
	- **• They come with LR**
	- **• You can download for free**
	- **• You can buy them of the Internet**

# What Are Plugins Used For

- Enhance details
- Remove unwanted objects
- Reduce noise
- Enable to work with layers
- Process HDR photo
- Change sky
- Add texture and frame to a photo
- Move an object in a photo

#### What Can You Save Your Photos For?

- For a website SumgMug, Flickr, Etc
- Facebook, Twitter, Etc
- iPhone or iPad
- Printing
- Photo book

#### Places To Get Photos Printed

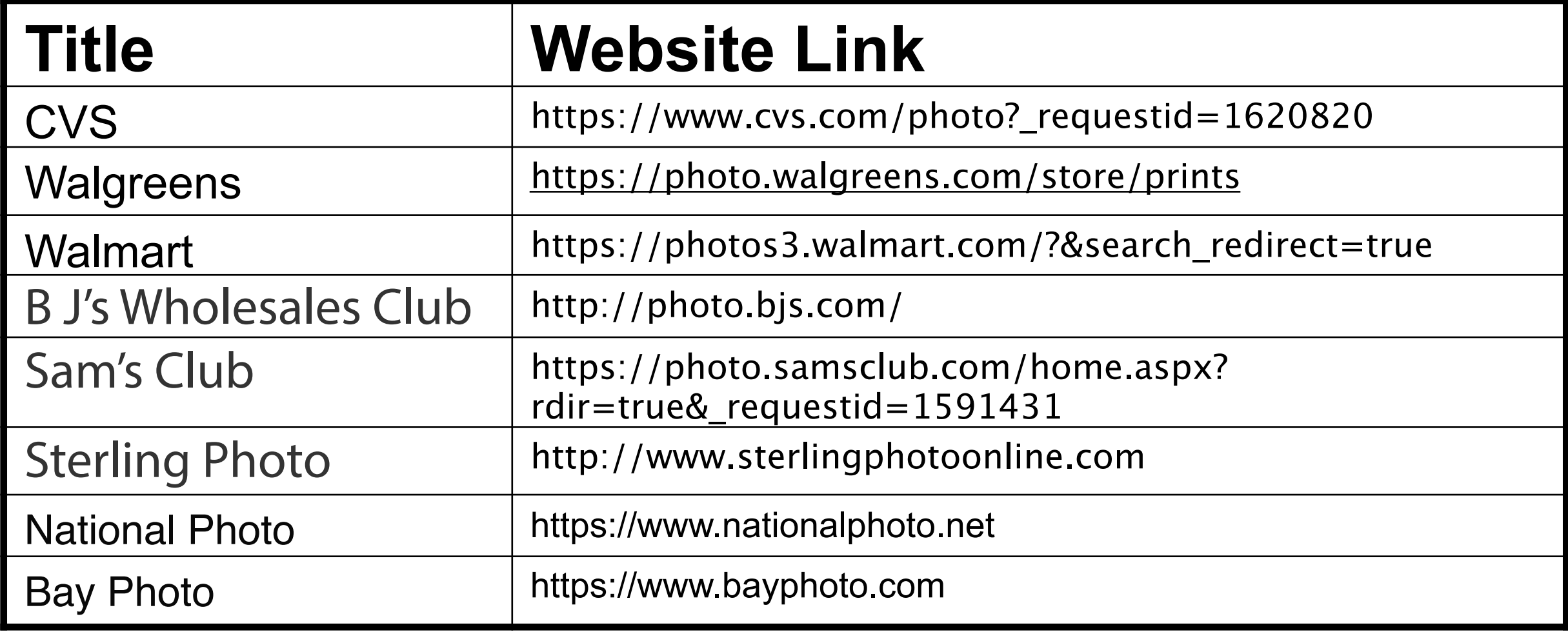

#### Export Photos

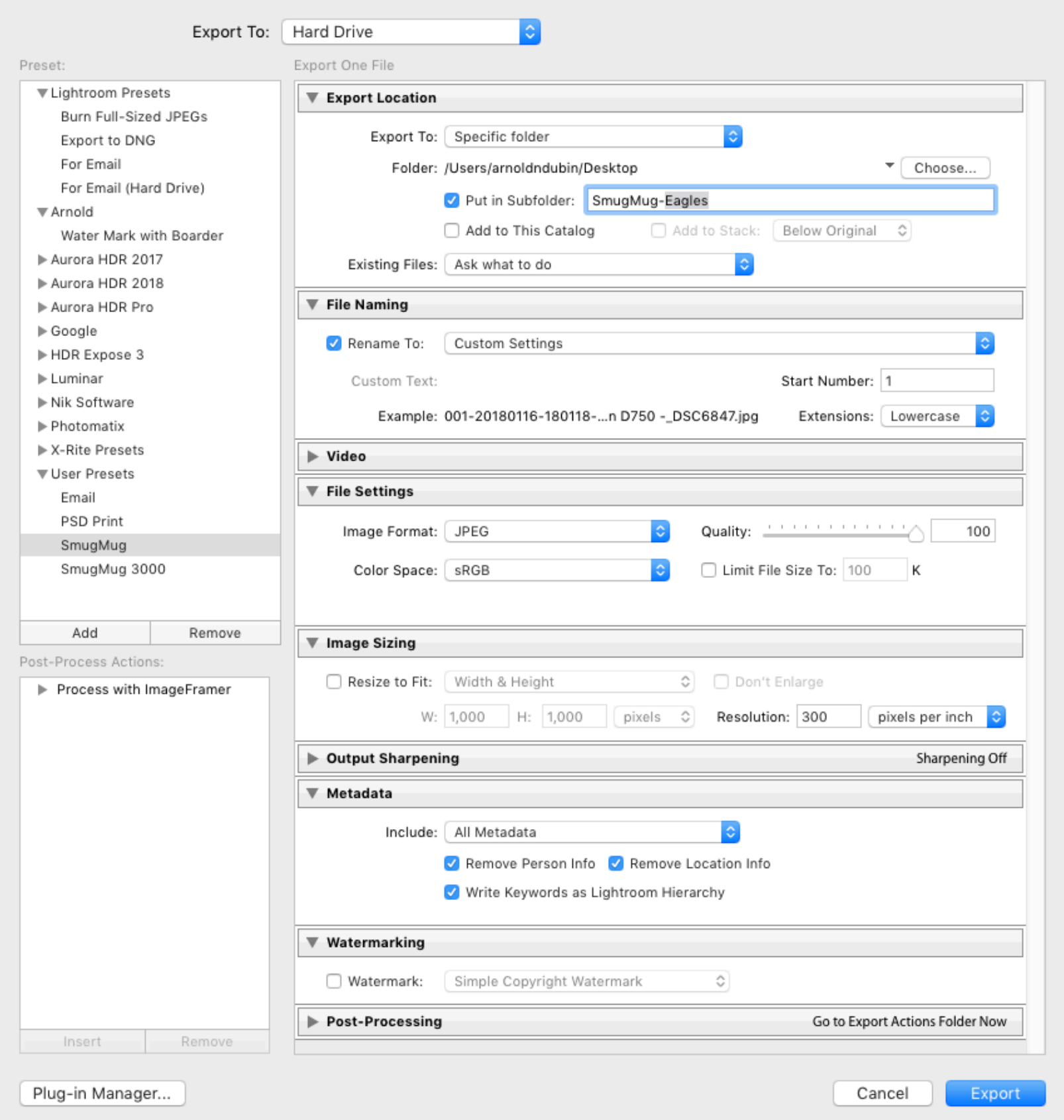

#### Collections and Publish Services

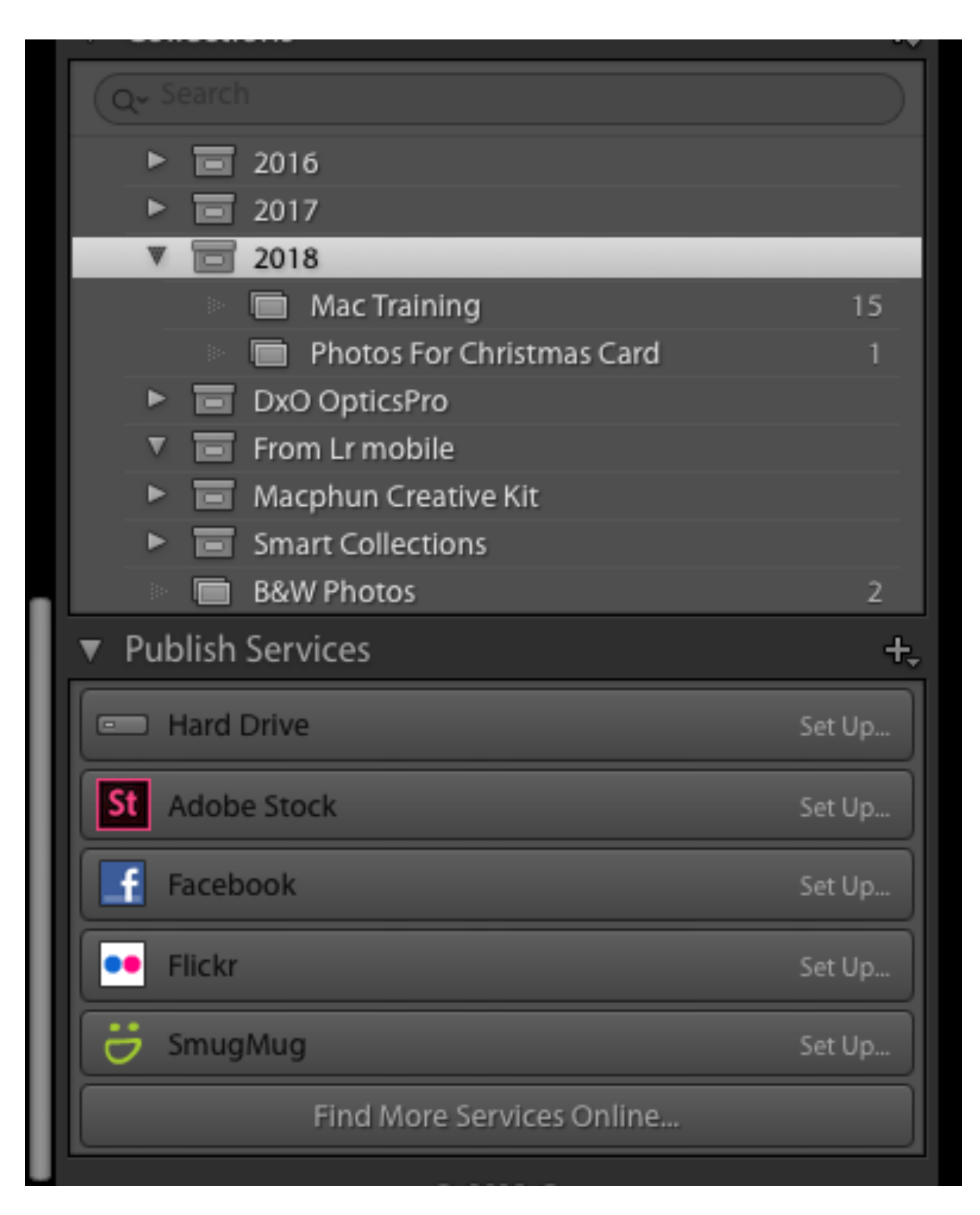

# Training Website

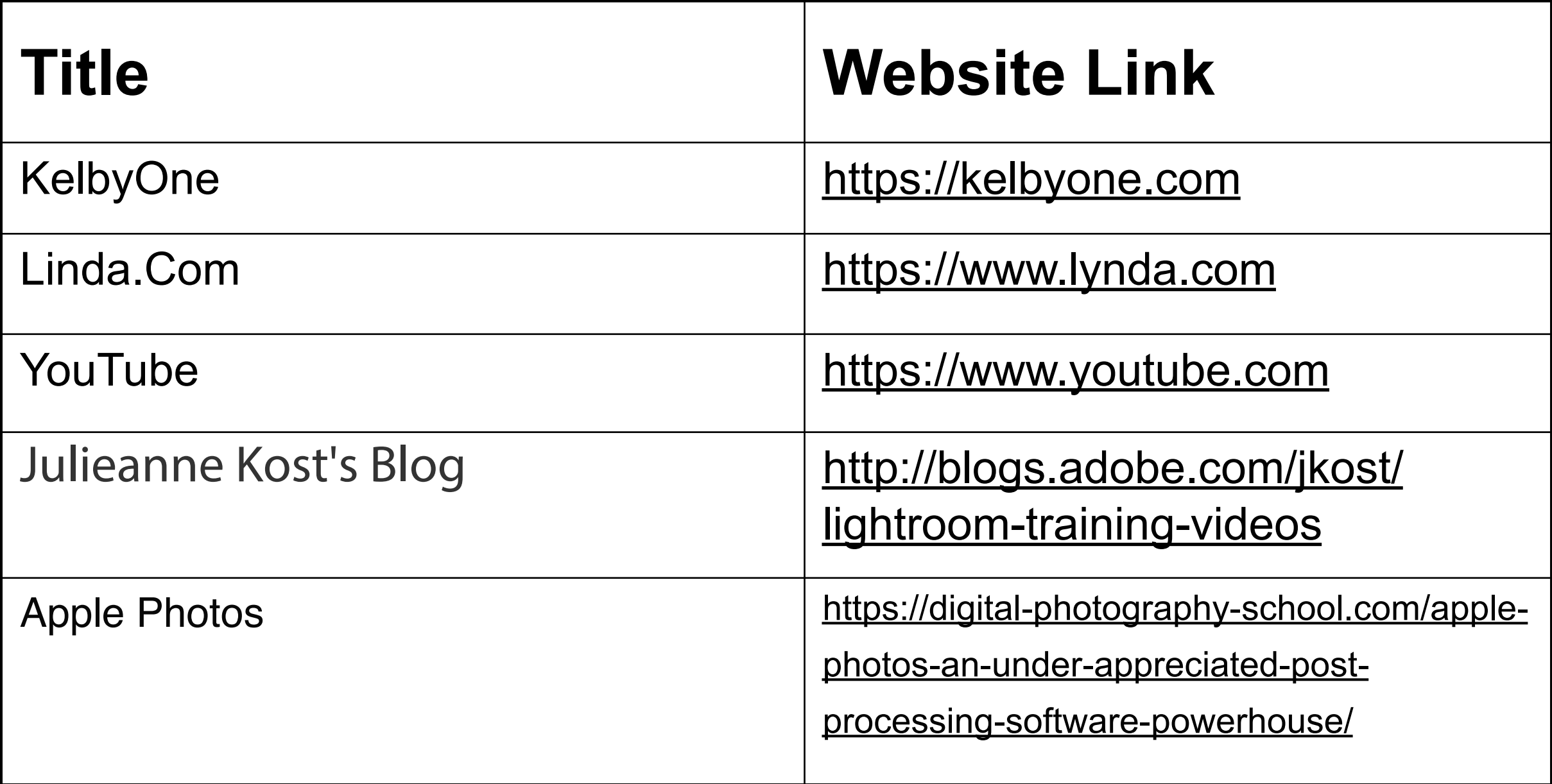